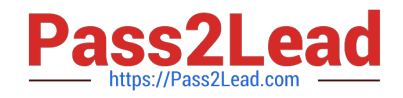

# **C\_TPLM30\_67Q&As**

SAP Certified Application Associate - Enterprise Asset Management (Maintenance & Repair) with SAP ERP 6.07

## **Pass SAP C\_TPLM30\_67 Exam with 100% Guarantee**

Free Download Real Questions & Answers **PDF** and **VCE** file from:

**https://www.pass2lead.com/c\_tplm30\_67.html**

### 100% Passing Guarantee 100% Money Back Assurance

Following Questions and Answers are all new published by SAP Official Exam Center

- **Colonization** Download After Purchase
- **@ 100% Money Back Guarantee**
- **63 365 Days Free Update**
- 800,000+ Satisfied Customers

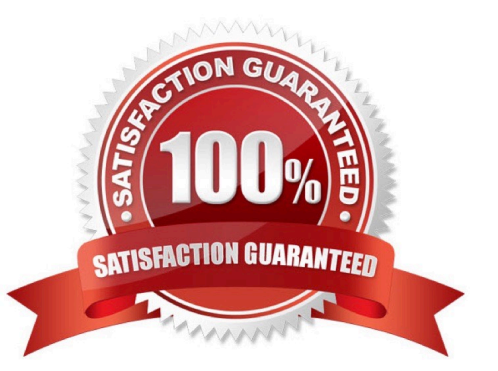

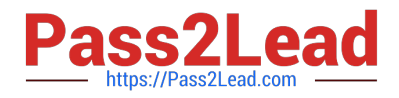

#### **QUESTION 1**

What step activates the Warranty subscreen as part of the equipment master data record?

- A. Setting the Master Warranty indicator in the equipment master data
- B. Setting the Use-in-Equipment indicator in the Master Warranty transaction
- C. Adding the Warranty subscreen in View Profiles for Technical Objects
- D. Adding the Warranty subscreen in the Object Information view of the equipment master data record

Correct Answer: C

#### **QUESTION 2**

The view profile enables you to create a customized selection of tabs for use with technical objects. Which Customizing step(s) must you perform to make a view profile available?

A. Activate customized tabs for each equipment category orfunctional location category.

- B. Create the view profile in the master record of either equipment or functional location.
- C. Create the view profile and assign it to an object type.

D. Create the view profile for a particular screen group and then assign it to a functional location category or equipment category.

Correct Answer: D

#### **QUESTION 3**

To display overhead costs in a maintenance order, you need to assign a costing sheet in Customizing.

To which parameter do you assign the costing sheet?

Please choose the correct answer.

Response:

- A. Version for cost estimates
- B. Costing type
- C. Valuation categories
- D. Valuation variant

Correct Answer: D

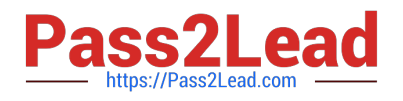

#### **QUESTION 4**

Which rule applies to user status in orders and notifications? Please choose the correct answer. Response:

- A. When you set a new user status with a status number, the previous user status with status number is deactivated.
- B. When a user status is flagged as an initial status, it overrides the initial system status CRTD.
- C. Every user, regardless of assigned authorizations, can assign a user status.
- D. The user status in the notification can be copied into the order.

Correct Answer: A

#### **QUESTION 5**

How many types of catalog are there? Please choose the correct answer. Response:

A. 2

- B. 3
- C. 4
- D. 5

Correct Answer: D

[C\\_TPLM30\\_67 VCE Dumps](https://www.pass2lead.com/c_tplm30_67.html) [C\\_TPLM30\\_67 Study Guide](https://www.pass2lead.com/c_tplm30_67.html) [C\\_TPLM30\\_67 Exam](https://www.pass2lead.com/c_tplm30_67.html)

**[Questions](https://www.pass2lead.com/c_tplm30_67.html)**